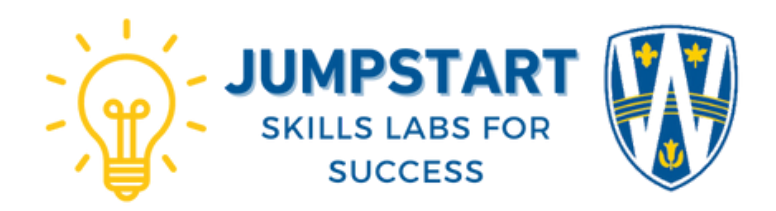

## **Notetaking Shortcuts**

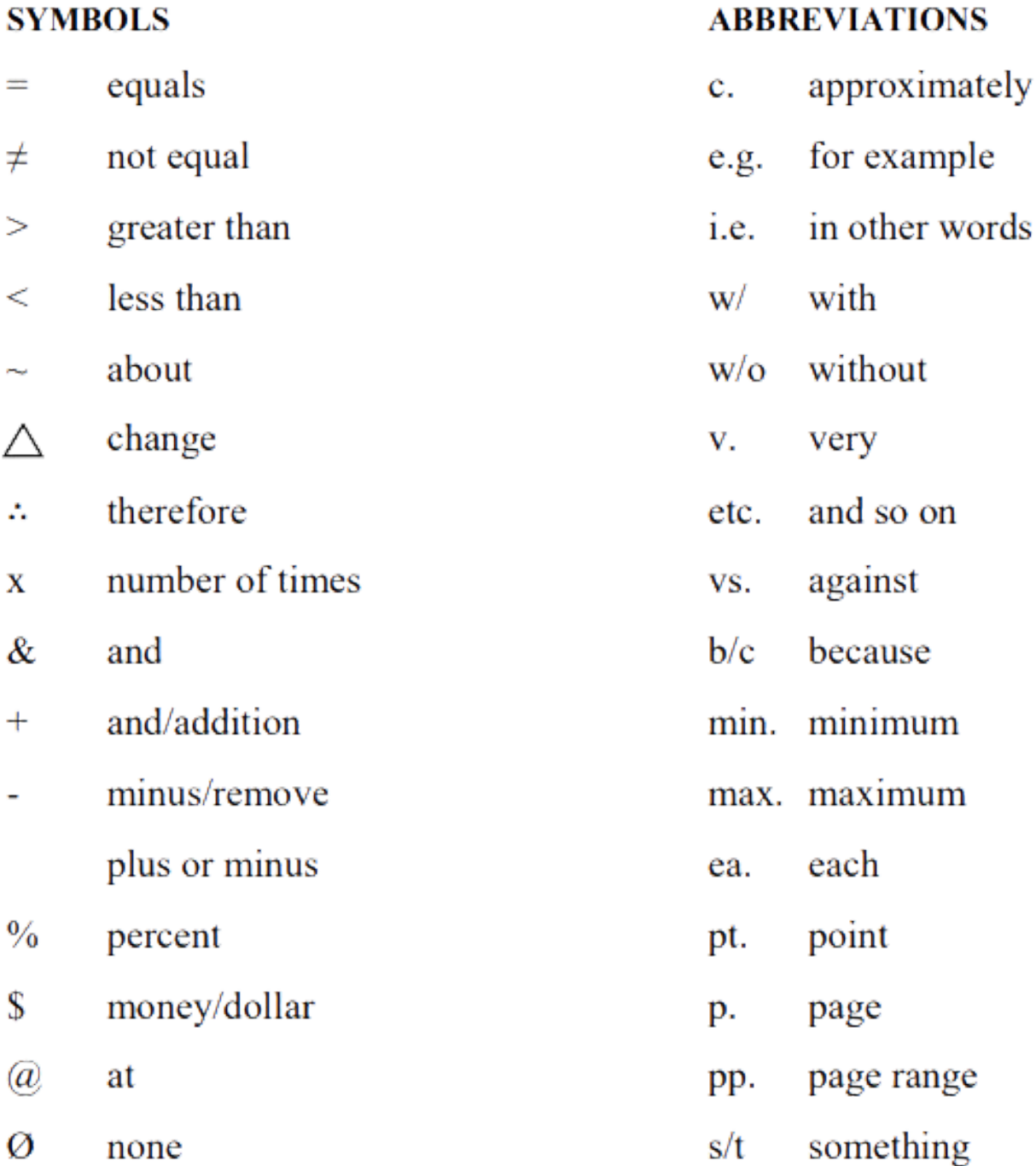

۸ increase

×,

- decrease
- $\overline{\mathcal{C}}$ question

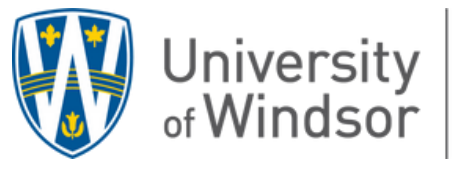

Student Success and<br>Leadership Centre